$,$  tushu007.com <<图像处理与动画设计基础教程>>  $<<$   $>>$ 13 ISBN 9787302183808

10 ISBN 7302183805

出版时间:2008-9

页数:268

PDF

更多资源请访问:http://www.tushu007.com

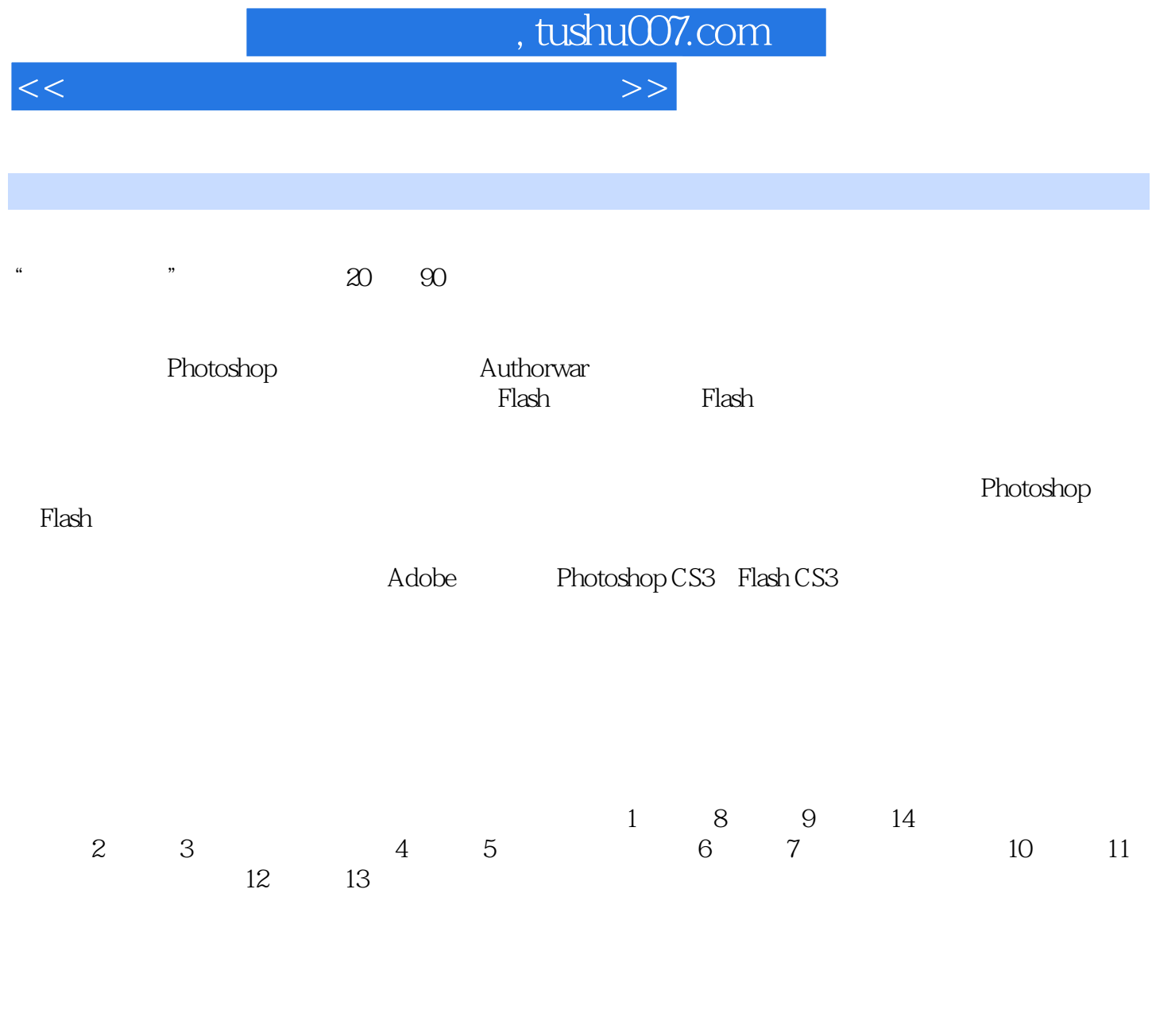

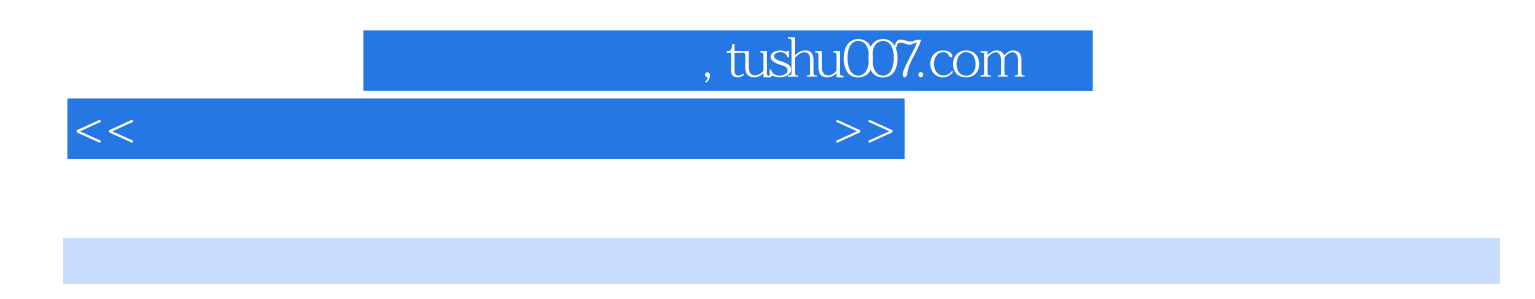

 $CS3$ 

ended the Photoshop CS3 Flash Photoshop CS3

 $,$  tushu007.com

<<图像处理与动画设计基础教程>>

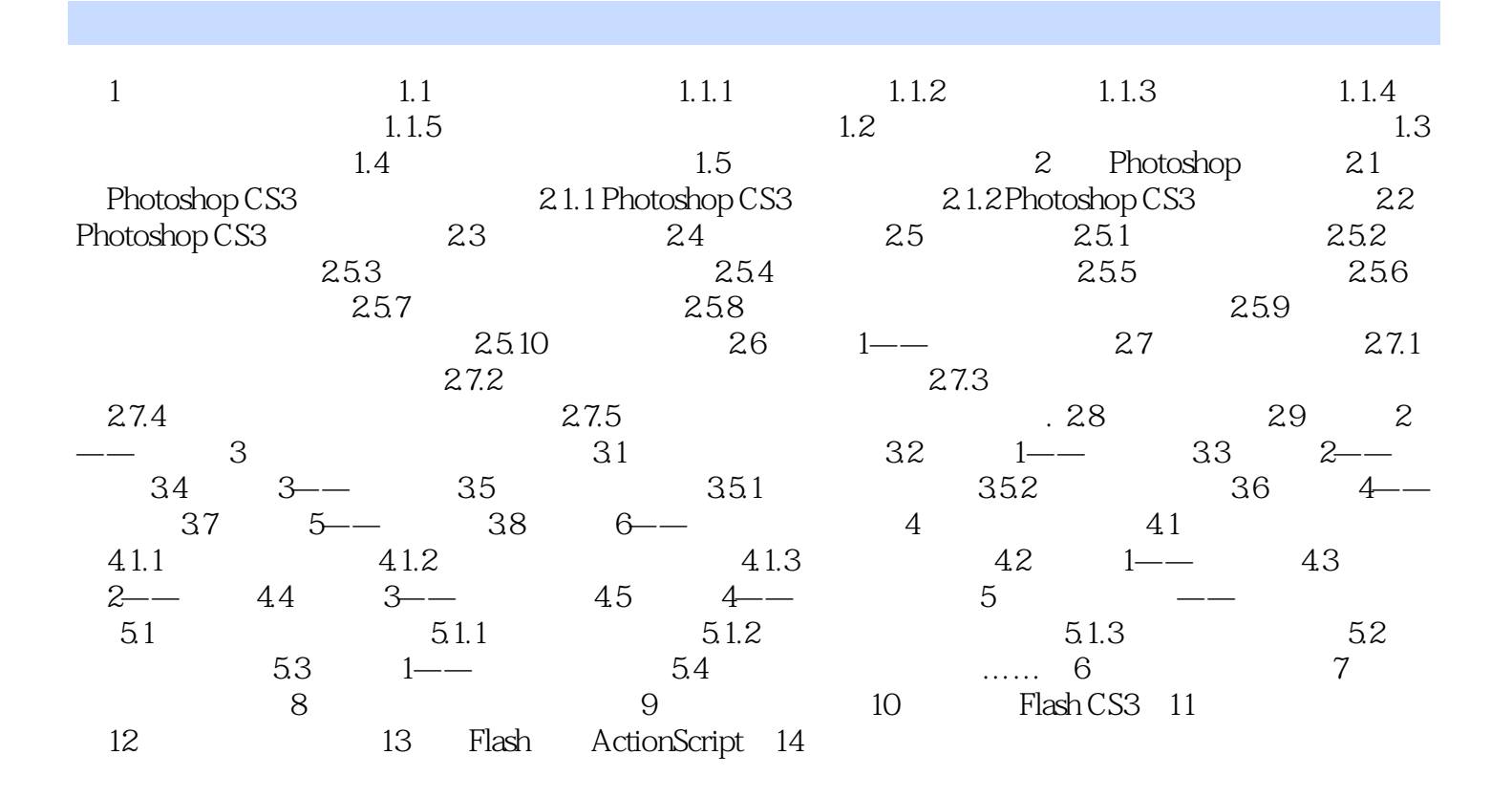

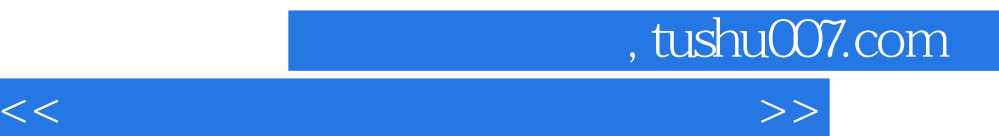

 $\mu$  , and the symmetry  $\mu$  th the symmetry  $\mu$ 

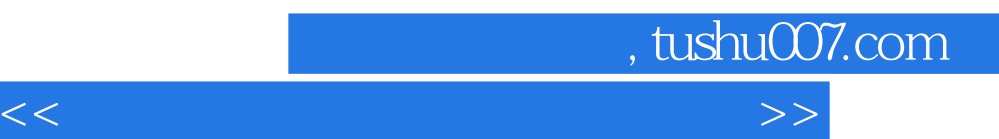

*Page 6*

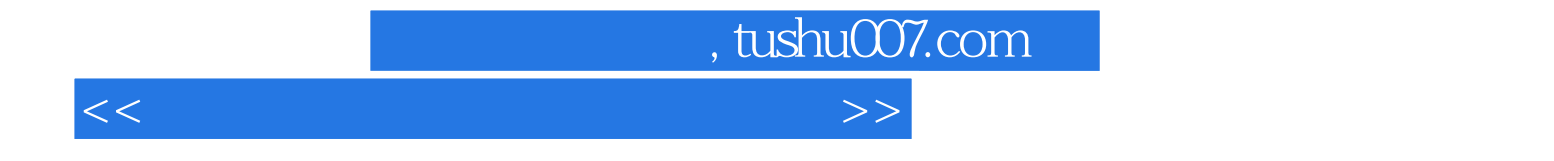

本站所提供下载的PDF图书仅提供预览和简介,请支持正版图书。

更多资源请访问:http://www.tushu007.com